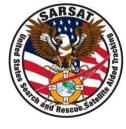

# Joint SARSAT Electronic Tracking System (JSETS) and International Beacon Registration Database (IBRD)

SAR Controllers Workshop 2022
April 26 – 28, 2022
Beth Creamer
ERT, Inc.
USMCC Chief

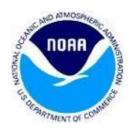

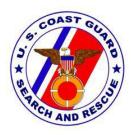

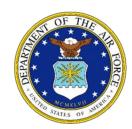

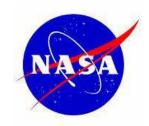

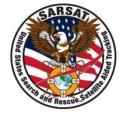

#### **JSETS Contact Information**

#### **Contact Information**

- Database login
   https:/prmsglobal.prms.af.mil
- Operations Support Team
  - Commercial phone: 586-239-3701
  - DSN: 312-273-3701
  - NIPR email: <u>prmsmail@dodiis.mil</u>
  - SIPR email: prmsmail@dia.smil.mil

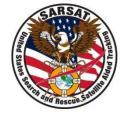

### **Using JSETS**

## Look for a registration in JSETS if:

- The alert message states "See JSETS" anywhere in the registration section
- Any registration information is in doubt
- If the beacon is a CSEL Program beacon

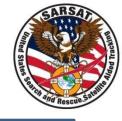

# Using JSETS (Cont'd)

- Note that beacons identified as JSETS in the RGDB may not be registered in the JSETS database. If so, inform the owner that they need to register with JSETS.
- <u>Do not</u> complete the *Registration Information Usage* and *Registration Accuracy* sections for the IHDB record of any JSETS beacon.

# **JSETS Software Update**

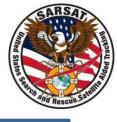

- Previously, JSETS beacons were updated on a weekly basis
- As of October 2019, JSETS beacons are added to the USMCC on a real-time basis

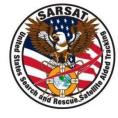

#### **IBRD Access**

The IBRD is designed for countries that do not have their own 24/7 beacon registration database. Access the IBRD at:

www.406registration.com

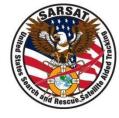

#### **IBRD Account Access Problems**

For any IBRD account access issues (e.g., forgotten password or being locked out of the system), call the USMCC Controller to report the situation and receive assistance:

+1 301-817-4576

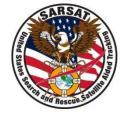

# Questions?